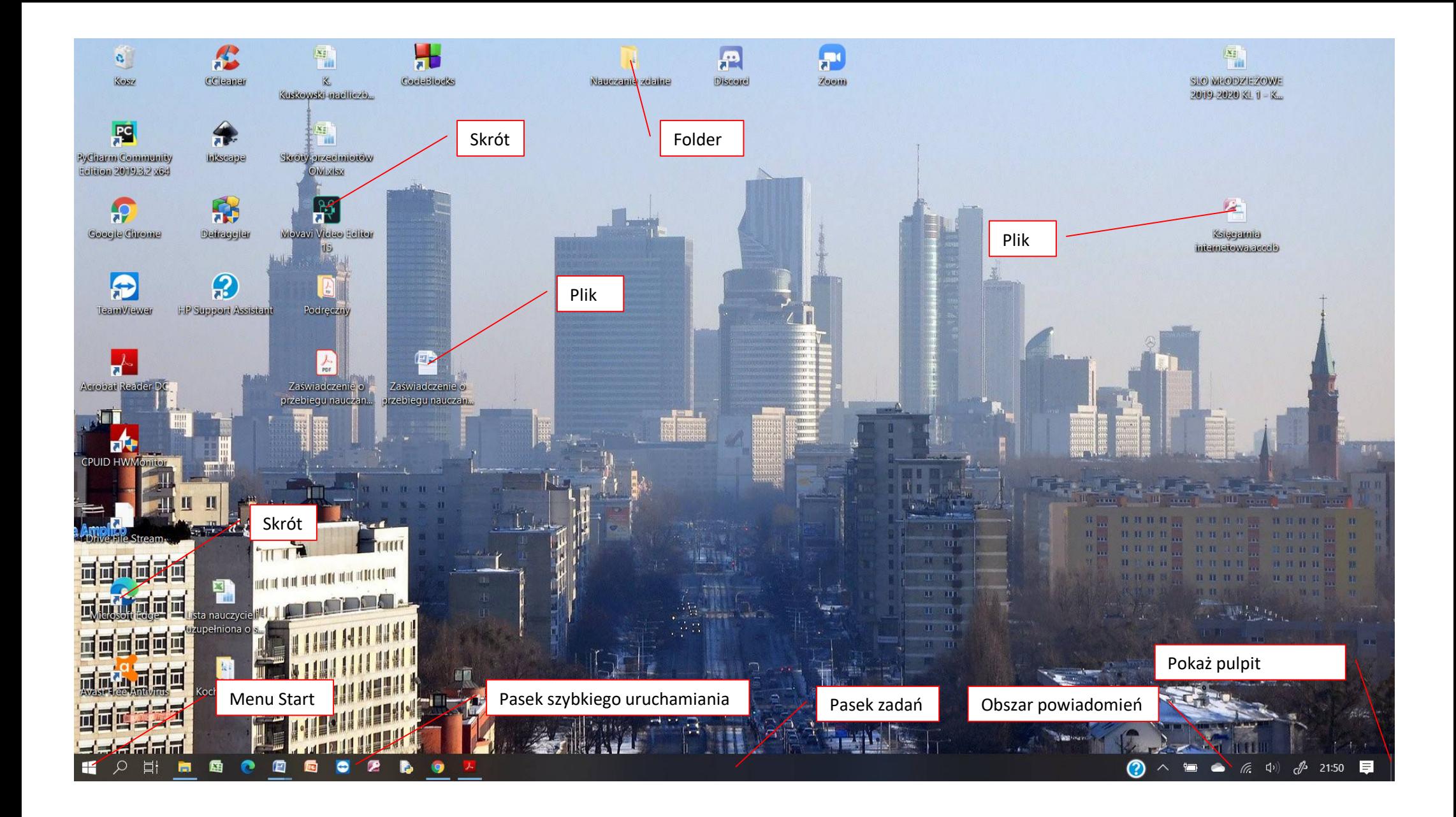

**Pulpit systemu WINDOWS**